BG交易所官方下载(v5.5.1版本)方法

1、苹果(IOS)端:

方法1: 切换到海外苹果ID,在苹果商店搜索下载即可;

 方法2: 打开此链接到浏览器,并在设备上打开设置-通用vpn与设备管理-点击信任即可

2. 安卓端:

步骤1: 打开此链接到浏览器;

步骤2: 点击"备用通道2" 下载 (如果提示阻挡, 打开飞行模式即可)

 要注意的是,在我们注册完之后,一定要进行实名认证,不然没办法使用所用服 务。

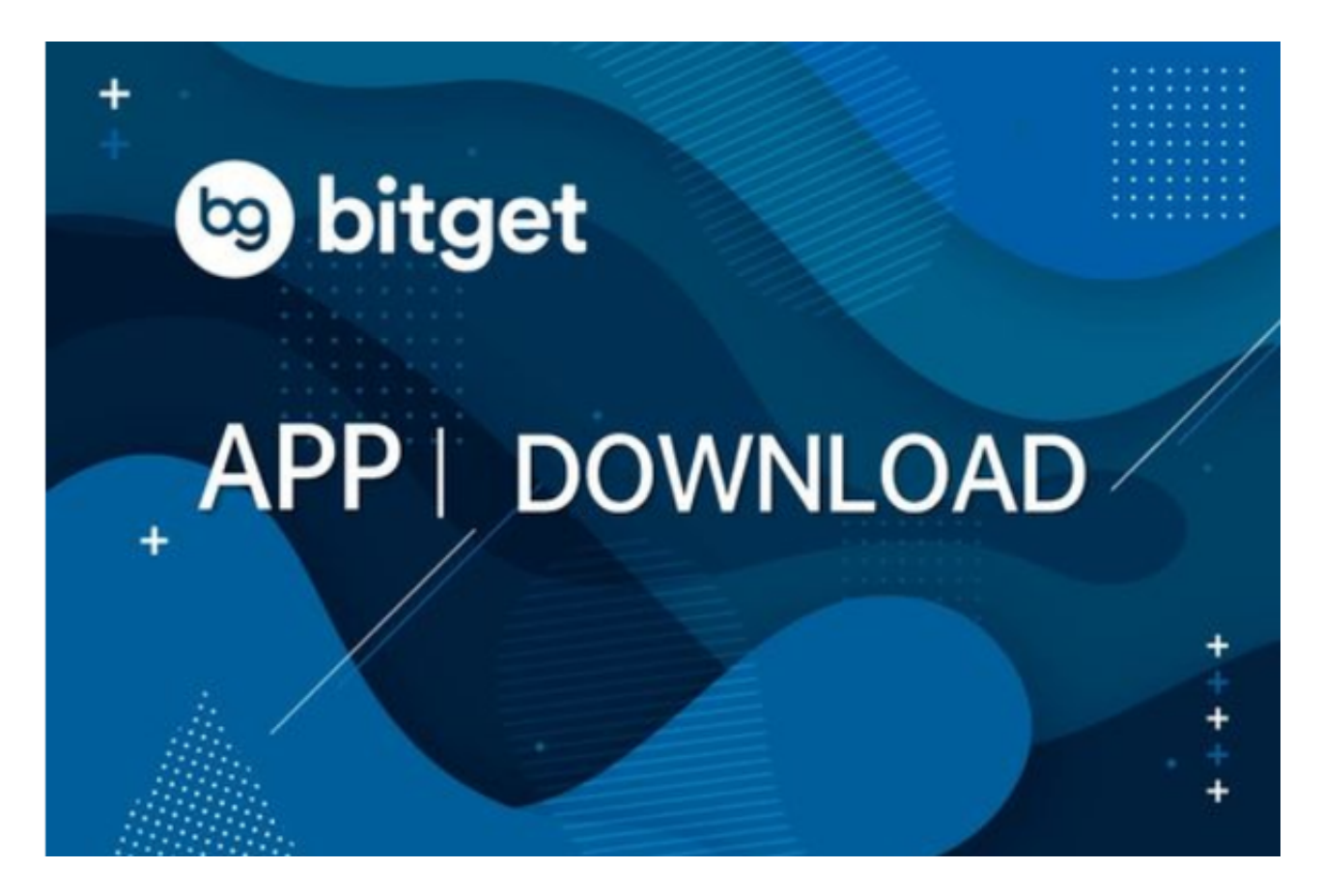

BG交易所APP功能介绍

 首先,Bitget交易APP提供了多种数字货币的交易对,包括比特币、以太坊、莱特 币等主流数字货币,以及一些新兴的数字资产。用户可以根据自己的需求选择合适 的交易对进行交易。同时,Bitget还提供了杠杆交易功能,让用户可以通过借贷资 金来放大交易的收益,但也需要注意风险控制。

其次,Bitget交易APP提供了实时行情和深度图表,帮助用户了解市场的走势和价 格波动。用户可以通过这些工具进行技术分析,制定交易策略。此外,Bitget还提 供了多种交易指标和图表工具,方便用户进行技术分析和交易决策。

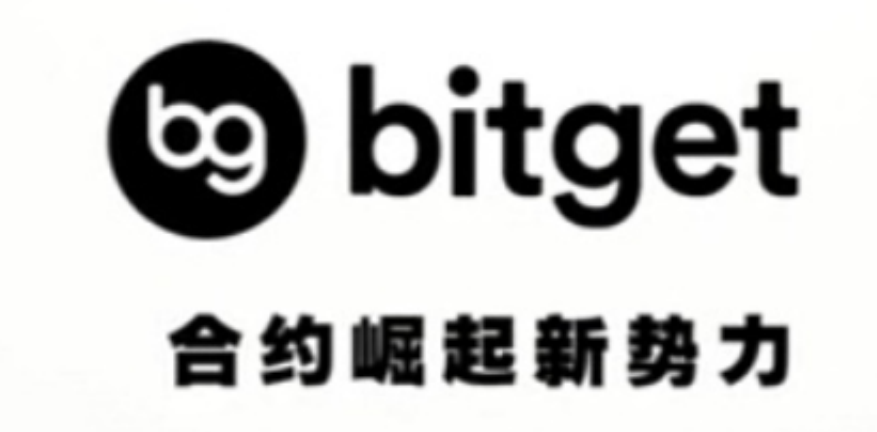

 除了交易功能,Bitget交易APP还提供了资讯和社区功能。用户可以通过APP获取 最新的数字货币资讯和市场动态,了解行业的最新发展。同时,用户还可以加入Bit get的社区,与其他交易者进行交流和分享经验。这些功能可以帮助用户更好地了 解市场和行业,提高交易的准确性和成功率。

 另外,Bitget交易APP还注重用户的安全和隐私保护。用户可以通过设置密码和指 纹识别等方式保护自己的账户安全。同时,Bitget采用了多重加密和安全技术,保 障用户的交易数据和资金安全。用户可以放心使用Bitget交易APP进行数字货币的 交易和投资。

 最后,Bitget交易APP提供了便捷的充值和提现功能。用户可以通过银行转账、支 付宝、微信等方式进行充值和提现操作。同时,Bitget还提供了24小时客服支持, 用户可以随时咨询和解决问题。

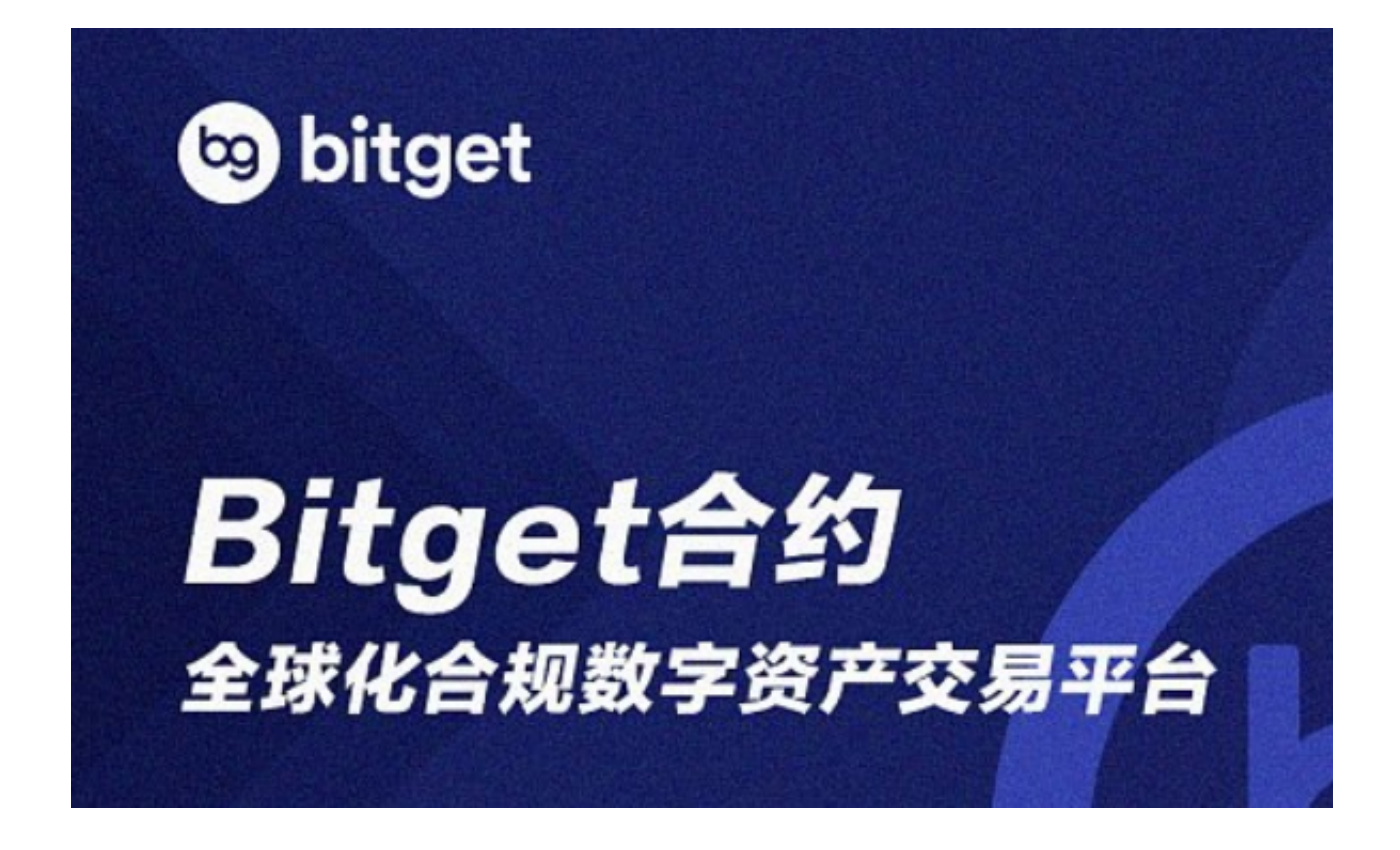

 BG交易所官方下载(v5.5.1版本)方法分享到这里就结束了,感兴趣的新手投资 者快去下载使用吧!